# **Une brève histoire de l'Internet en Suisse**

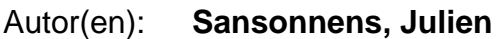

Objekttyp: **Article**

Zeitschrift: **Schweizerische Zeitschrift für Geschichte = Revue suisse d'histoire = Rivista storica svizzera**

Band (Jahr): **61 (2011)**

Heft 3

PDF erstellt am: **21.05.2024**

Persistenter Link: <https://doi.org/10.5169/seals-170297>

#### **Nutzungsbedingungen**

Die ETH-Bibliothek ist Anbieterin der digitalisierten Zeitschriften. Sie besitzt keine Urheberrechte an den Inhalten der Zeitschriften. Die Rechte liegen in der Regel bei den Herausgebern. Die auf der Plattform e-periodica veröffentlichten Dokumente stehen für nicht-kommerzielle Zwecke in Lehre und Forschung sowie für die private Nutzung frei zur Verfügung. Einzelne Dateien oder Ausdrucke aus diesem Angebot können zusammen mit diesen Nutzungsbedingungen und den korrekten Herkunftsbezeichnungen weitergegeben werden.

Das Veröffentlichen von Bildern in Print- und Online-Publikationen ist nur mit vorheriger Genehmigung der Rechteinhaber erlaubt. Die systematische Speicherung von Teilen des elektronischen Angebots auf anderen Servern bedarf ebenfalls des schriftlichen Einverständnisses der Rechteinhaber.

#### **Haftungsausschluss**

Alle Angaben erfolgen ohne Gewähr für Vollständigkeit oder Richtigkeit. Es wird keine Haftung übernommen für Schäden durch die Verwendung von Informationen aus diesem Online-Angebot oder durch das Fehlen von Informationen. Dies gilt auch für Inhalte Dritter, die über dieses Angebot zugänglich sind.

Ein Dienst der ETH-Bibliothek ETH Zürich, Rämistrasse 101, 8092 Zürich, Schweiz, www.library.ethz.ch

#### **http://www.e-periodica.ch**

## Une brève histoire de l'Internet en Suisse

#### Julien Sansonnens

#### Summary

This article provides a brief overview of the technical development of the Internet in Switzerland, focusing mainly on the role played by CERN: The European Centre has indeed been an important venue for the development and dissemination of open protocols of the contemporary Internet. This article also examines the Swiss academic network that preceded the Internet, as well as the "Battle of the Protocols" which saw TCP/IP triumph over its competitors. The author then briefly describes the exponential growth of the Internet since the mid-1990s, emphasizing the new uses that have made their appearance:  $e$ -learning,  $e$ -shopping and  $e$ -administration.

C'est désormais un lieu commun que d'affirmer l'importance croissante prise par l'Internet<sup>1</sup> dans nos vies professionnelles comme privées, et combien cet ensemble de technologies a transformé nos rapports ciaux, nos manières de nous informer, de nous divertir, de consommer. Nous avons pourtant choisi dans cet article de moins nous intéresser aux conséquences sociales de l'utilisation de l'Internet qu'à l'histoire de son développement en Suisse, abordée sous l'angle technique.

Le titre du présent article est ambigu, et peut se comprendre de deux manières. Il se rapporte d'abord à l'histoire du développement de ternet au sein d'une aire géographique et politique particulière, la Suisse. Mais on peut aussi le comprendre comme la part de l'histoire du loppement de l'Internet ayant eu lieu en Suisse. Ces deux perspectives

<sup>1</sup> L'Internet pouvant être, tout comme la France ou l'Italie, considéré comme un lieu, avec son histoire et sa culture, il est d'usage de l'écrire avec un «I » majuscule. Un «internet» constitue une interconnexion de réseaux; ainsi, l'Internet est composé de nombreux internet.Cette question de terminologie fait l'objet de controverses dépassant le cadre de cet article.

Julien Sansonnens, MA,Pavement 31, CH-1018 Lausanne. julien@jsansonnens.ch

se confondent largement: nous verrons que de nombreuses technologies liées à l'Internet – à commencer par la plus célèbre, le world wide web – ont été imaginées et conçues dans ce pays, lequel a donc joué un rôle particulier dans cette genèse.

Pour cet article, nous avons choisi d'adopter une approche logique. Avant d'évoquer l'histoire de l'Internet en Suisse, il nous a semnécessaire de poser brièvement quelques jalons du développement de ce «réseau de réseaux» L'objet de cet article n'est toutefois pas d'établir une histoire de l'Internet: nous renvoyons le lecteur intéressé aux nombreux ouvrages traitant de la question, et notamment au très bon livre de James Gillies et Robert Cailliau.<sup>2</sup>

#### Arpanet et NSFNet, ancêtres de l'Internet

L'Internet tel que nous le connaissons est le «résultat» de nombreuses convergences. Il est habituel de faire du réseau Arpanet l'ancêtre de l'Internet: si cette affirmation est correcte, elle est également partielle. D'autres technologies – ainsi que des usages sociaux particuliers – ont également concouru à façonner l'Internet.

Les premières recherches en communication par paquets ont eu lieu en 1966; Arpanet est le nom du premier réseau expérimental de commupar paquets. Ce réseau, développé aux Etats-Unis dans un contexte de guerre-froide,<sup>3</sup> relia dès 1969 l'Université de Californie à Los Angeles UCLA) à l'Institut de recherche de Stanford. Le but du réseau était d'offrir la possibilité à différents centres de recherche – fonctionnant avec du matériel de différents constructeurs – de connecter. L'Arpanet fonctionnait sur protocole NCP (Network Control Program, finalisé en 1970); celui-ci fournissait un moyen d'envoi et de contrôle des données entre deux hôtes, et a permis le déploiement de services longtemps attendus, tels que telnet ou FTP. L'interconnexion entre hôtes sur Arpanet était réalisée au moyen d'un IMP (Interface Message Processor), ancêtre des routeurs actuels.Le premier IMP a été installé à l'UCLA en août 1969, et le dernier a fonctionné jusqu'en 1989. En 1971, le réseau comprenait déjà 21 nœuds.

Rapidement, les limites de NCP sont apparues, car ce protocole n'était pas conçu pour l'interconnexion de réseaux. Sous la direction du professeur Vint Cerf et de l'ingénieur Bob Kahn – les deux «pères» de

<sup>2</sup> James Gillies, Robert Cailliau, How the Web was born: the story of the World Wide Web, Oxford 2000.

<sup>3</sup> Le lancement, en 1957, du Spoutnik soviétique a amené aux Etats-Unis des investissements massifs vers la science et la technologie.

l'Internet – le DARPA (Defense Advanced Research Projects Agency) développa le protocole TCP/IP. Ce protocole, libre et ouvert, avait pour objectif de permettre la connexion de tout type d'ordinateur, quel que soit son constructeur ou le software qui le faisait fonctionner. Kahn et Cerf développèrent TCP/IP à partir notamment de l'exemple du réseau français CYCLADES, conçu dès 1972 par le Français Louis Pouzin.<sup>4</sup> Le 1er janvier 1983, le protocole NCP cessa d'être utilisé sur Arpanet au profit deTCP/IP, plus flexible et plus puissant.<sup>5</sup> C'est à cette époque que le premier service commercial de courriel, MCI mail, a été ouvert, notamment grâce à l'expertise technique de Vint Cerf. Basé sur l'architecture DECMAIL sous VMS, il permettait, via une connexion par modem, d'accéder à de nouveaux services novateurs. Outre l'envoi de courrier électronique,  $MCI$  mail proposait l'impression de celui-ci et sa distribution par la poste «classique», un service très apprécié alors que peu de particuliers pouvaient s'offrir une imprimante de bonne qualité.

En 1985, la National Science Foundation finança l'installation de cinq sites de «supercomputing» et commença à développer un réseau permettant la mise à disposition des ressources informatiques à la communauté des chercheurs: NSFNET.<sup>6</sup> Ce réseau était pensé comme une épine dorsale connectant des réseaux régionaux, un «inter-net» même connecté à l'Arpanet. Il avait une structure en trois étages: backbone–réseaux régionaux–campus. En 1986, le nouveau réseau était opérationnel, fonctionnant sur la base de TCP/IP qui avait prouvé son efficacité sur Arpanet. La dorsale fonctionnait à l'origine via des lignes louées à 56 kbit/s, tandis que les routeurs, appelés fuzzballs, étaient des miniordinateurs PDP-11. Rapidement,des réseaux régionaux vinrent se connecter au backbone NSFNET, entraînant sa saturation. Face à cette situation, celles-ci ont été améliorées, offrant un débit de 1,5 Mbit/s (T1) en 1988, puis 45 Mbit/s (T3) en 1991.

En 1989, le premier FAI (fournisseur d'accès à l'Internet) commerest lancé sous le nom de «The World» (world.std.com). Pour la première fois au monde, des internautes pouvaient se connecter à l'Internet sans passer par l'univers académique ou de l'entreprise. En 1990, Arpaest mis hors-service,<sup>7</sup> remplacé par le NSFNET.

- 4 Qui mérite, lui aussi, le titre de «père de l'Internet» tant CYCLADES a été une source d'inspiration pour l'Internet.
- 5 Un événement connu comme le flag day.
- 6 La mise en service du NSFNET a été facilitée par l'expérience acquise avec CSNET, un réseau académique disparu en 1991.
- 7 La date exacte est le 28 février 1990. Relique du réseau Arpanet,le domaine de premier niveau «arpa» continue d'exister au sein du DNS.

SZG/RSH/RSS 61, 2011, Nr. 3 343

L'année suivante, les restrictions à l'usage commercial du réseau ont été levées:jusqu'alors,le trafic ne relevant pas de la recherche ou de seignement ne pouvait pas transiter par la dorsale du NSFNET. Il s'agit là d'un tournant majeur dans l'histoire du réseau global, et il est intéresde se pencher sur les débats ayant eu lieu au sein de la communauté académiqueà proposde l'ouverture au trafic commercial. Sides craintes liées à la qualité et au transit de données «étrangères» ont été émises («ils voulaient le garder dans la famille» $\delta$ ), la décision fut finalement prise d'ouvrir le réseau afin d'éviter la création de nouveaux réseaux privés concurrents. En effet, le risque était réel d'une re-segmentation entre réseaux de recherche et réseaux commerciaux, une logique contraire aux principes de base de l'Internet. La communauté académique a donc pris la décision d'ouvrir le réseau afin que le transit des données se déroule d'une manière coordonnée plutôt qu'anarchique; de même, elle a compris que les privés pouvaient apporter des financements importants dont elle allait également tirer parti: «Il devait y avoir de l'activité commerciale pour aider au développement du réseau, pour créer du volume sur celui-ci. Cela entraînerait une baisse des coûts pour tout le monde, y compris les chercheurs.» <sup>9</sup> Les travaux de privatisation du NSFNET ont véritablement commencé en 1994, avec un changement important dans son architecture. Concrètement, quatre NAP (Network access point, aujourd'hui Internet exchange point) ont été mis en place. Dès 1994, les principaux FAI (issus des réseaux régionaux du NSFNET) vinrent s'y connecter. Chaque NAP était pourvu d'un «route server», en remplacement du «policy routing database». Par la suite, un processus de transfert des réseaux «T2» dits «régionaux» eut lieu, ceux-ci devant désormais choisir un FAI pour leur connectivité: l'Internet privatisé contemporain était né, avec le débranchement de la dorsale NSFNet le 30 avril 1995. Cette année, avant sa disparition, plus de 300 réseaux helvétiques y étaient connectés.<sup>10</sup> Depuis lors, il n'y a plus de «réseau dorsal»de ternet: une dizaine de réseaux privés dits «Tier 1» pouvant être considérés comme tel.

#### Les premiers réseaux informatiques helvétiques (1987–1995)

La Suisse n'a pas attendu l'Internet pour saisir l'importance des réseaux dans le cadre de son développement économique. En 1849, le réseau des

<sup>8</sup> Karen Frazer, «NSFNET: A Partnership for High-Speed Networking», <http://www.living internet.com/doc/merit.edu/phenom.html>,1995.

<sup>9</sup> Karen Frazer, op. cit.

<sup>10</sup> Karen Frazer, op. cit.

postes cantonales était nationalisé. En 1852, le premier service de graphie était ouvert entre Saint-Gall et Zurich. Dès 1950, la Suisse comptait 500 000 abonnés au téléphone. Plus récemment, en 1978, la téléphonie mobile connaissait ses premier succès. Autre fierté nationale, le réseau de lignes de chemin de fer <sup>a</sup> été nationalisé en 1902. Il faudrait encore mentionner le rôle des autoroutes ou des cars postaux dans le développement du pays et l'unification politique de celui-ci… On le constate, L'Internet s'inscrit donc dans une histoire plus ancienne du développement des réseaux en Suisse.

L'année 1987 marque une première étape dans le développement des grands réseaux informatiques helvétiques, avec la fondation par la Confédération et les universités de SWITCH, l'organisme destiné à la mise en place de services téléinformatiques à l'usage de l'éducation et delarecherche.Leprocessus avait démarréauniveau politique dès 1984, par la volonté de la Conférence universitaire suisse de créer un réseau national de recherche, et par le programmedu Conseilfédéral,paru deux ans plus tard, «concernant des mesures spéciales en faveur du tionnement et de la recherche en informatique et les sciences d'ingé-» programme prévoyantun financement de 207 millions entre 1987 et 1991.

Dès 1989, l'ensemble des universités étaient reliées<sup>11</sup> via SWITCHlan, une dorsale multiprotocoles à 128 kbit/s (2Mbit/s entre l'EPFL, l'ETHZ et le PSI).Sur le plan technique, le réseau fonctionnait avec des routeurs CISCO, et était utilisé avant tout pour l'échange de courriels. Ce dernier service, nommé SWITCHmail, fonctionnait sous protocole X.400, et offrait des passerelles avec EARN, UUCP (échange de courriels et de nouvelles) et l'Internet.

EARN (European Academic and Research Network) était un réseau académique européen fondé en 1984 au CERN. Lancé avec le soutien d'IBM, utilisant un protocole propriétaire, il reliait déjà en 1986 18 pays d'Europe (8 nœuds en Suisse). Il était relié au réseau américain BITNET, et a constitué le premier réseau européen transnational de cherche. Le réseau fonctionnait via des lignes louées à 9600 bps, et permettait principalement l'échange de fichiers, les dialogues en temps réel et de courriers électroniques. Il <sup>a</sup> disparu en 1995.

Notons que SWITCH a tenté, pendant plusieurs années, d'imposer le X.400 en place du SMTP, compliquant son adoption au niveau helvéce n'est qu'aux alentours de 1994 que SWITCH a définitivement

<sup>11</sup> Avant la mise en service de SWITCHlan, des liaisons existaient déjà entre les institutions universitaires, via le réseau TELEPAC X.25 des PTT.

adopté la norme SMTP. SWITCHlan supportait plusieurs protocoles, dont TCP/IP, X.25 et ISO-IP, mais était basé principalement sur DEC-IV, lequel n'aétésupprimé qu'en 1998,SWITCHlan devenantalors un réseau strictement IP.L'adoption d'IP au sein du réseau académique suisse est une illustration de la victoire de TCP/IP sur ses concurrents, et notamment sur les protocoles OSI qui avaient alors la faveur des rateurs téléphoniques et de la Commission européenne.

Le raccordement des réseaux hétérogènes était effectué via le «SWITCH access system (SAS)», qui agissait comme une couche entre SWITCHlan et les réseaux des universités. SWITCHlan était reliéà l'Internet européen et au NSFNET via deux liens à 2 Mbit/<sup>s</sup> avec le CERN Conseil européen pour la recherche nucléaire). En 1990, des thèques ainsi que les premières entreprises s'y connectèrent.

En 1990, SWITCH devint l'organisme en charge de l'enregistrement du domaine de premier niveau TLD) « ch» Ce TLD a été créé en mai 1987 par Jon Postel, sur proposition du professeur Bernhard Plattner de l'EPFZ. Au 31 décembre 1989, sept noms de domaine en .ch étaient enregistrés. Parmi ceux-ci figuraient les hautes écoles et établissements de recherche.<sup>12</sup> A cette époque, un nom de domaine était gratuit, et pouvait être réservé par un simple courriel, mais SWITCH a interdit longtemps l'enregistrement de domaines à ses non-clients: il n'était pas prévu que des particuliers puissent en enregistrer. Fin 1994, il n'y avait encore que 300 noms de domaines enregistrés en Suisse. En 1996, la gratuitédel'enregistrement chez SWITCH a été supprimée: il en coûtera désormais CHF 160.–, plus CHF 96.– annuels de gestion, un tarif qui sera revu à la baisse par la suite. En 2010, on compte 1,4 millions de noms de domaine enregistrés en ch.

Consciente des nouveaux enjeux en matière de réseaux, la Confédération a mis en place en 1991 le projet «Swiss virtual campus»,<sup>13</sup> ayant pour but de déterminer les moyens humains et matériels à disposition en vue d'une éducation à distance au niveau universitaire en Suisse. Les Universités étaient invitées à offrir des cours «online» aux étudiants, et à permettre à ceux-ci d'obtenir des crédits à travers le réseau électro-Le projet a pris fin en 2008.

#### Le rôle du CERN

On sait le rôle de premier plan qu'a joué le CERN dans le développement de l'Internet en Suisse. L'utilisation de réseaux informatiques a démarré au

<sup>12</sup> Roland Eugster, «20 years of SWITCH» In:Switch journal, Zurich 2007, p. 7.

<sup>13</sup> Peraya D., Levrat B., «Le campus virtuel suisse: historique et perspectives». In: Conférence présentée au Colloque IN TELE 98, Université Louis Pasteur, septembre 1998.

CERN au début des années 1970 avec le réseau interne CERNET (1976) sur protocole propriétaire. CERNET offrait un service de transfert de fichiers entre les ordinateurs centraux, mais ne permettait aucune liaison vers l'extérieur. Les protocoles TCP/IP ont commencé à y être implémentés expérimentalement au début des années 1980, notamment à la suite du projet STELLA de communication par satellite.<sup>14</sup> En 1984, l'ingénieur Ben Segal proposala mise en place d'un projet pilote d'évaluation des nouveaux protocoles Internet, avec comme objectif de tester si ceux-ci pouvaient efficacement relier des machines hétérogènes (systèmes propriétaires et systèmes ouverts). Nommé «coordinateur TCP/IP» du CERN en 1985, il fut chargé d'évaluer les protocoles dans le cadre d'une utilisation à l'interne uniquement. Pour des raisons politiques, aucune communication vers l'extérieur de l'institution ne devait être installée sous TCP/IP, l'Europe étant censée alors posséder une avance technologique sur lesAméricains via les protocoles OSI. En 1988, deux routeurs CISCO modèle ASM/2-32EM), parmi les premiers installés en Europe, furent mis en fonction au CERN. Permettant le filtrage des adresses IP, ils agissaient comme pare-feu et donnaient accès à distance au nouveau CRAY XMP-48. En 1989, sous la superd'Olivier Martin et de John Gamble,le CERN a basculé l'ensemble de son réseau sous technologie IP, le raccordant <sup>à</sup> EUnet. Il devient diatement le plus grand point IP d'Europe.<sup>15</sup>

Les origines d'EUnet (European UNIX Network) remontent aux années 1982, au début des connexions UUCP internationales. D'abord organisation informelle d'informaticiens utilisateurs de systèmes UNIX, EUnet a participé à la mise en réseau européenne de centres de recherche sous technologie X.25 jusqu'en 1988. Cette année, Daniel Karrenberg, du «Centre for Mathematics and Computer Science» à Amsterdam bascula EUnet sous IP. Jusqu'alors, c'était la machine mcvax16 qui faisait officie de passerelle entre le réseau américain USENET et l'EUnet ropéen, via UUCP. L'adoption de la technologie IP par EUnet permit l'utilisation des outils comme telnet ou FTP: sans que les opérateurs PTT ne s'en rendent compte, le réseau IP européen était né. De réseau d'utilisateurs européens d'UNIX, EUnet va devenir par la suite l'un des premiers ISP paneuropéen, jouant un rôle important dans la popularisation de l'accès à l'Internet.

SZG/RSH/RSS 61, 2011, Nr. 3 347

<sup>14</sup> Ben Segal, «A Short History of Internet Protocols at CERN», <http://ben.home. cern.ch/ben/TCPHIST.html>, avril 1995.

<sup>15</sup> François Fluckiger, «CERN celebrates another key contribution to the internet» <http://cerncourier.com/cws/article/cnl/39610>, juin 2009.

<sup>16</sup> Un DigitalVAX11/780, numéro de série 38.

Avant sa conversion à TCP/IP, le CERN avait l'un des réseaux DEC-NET les plus larges d'Europe: il comptait 800 nœuds en 1990.<sup>17</sup> Le centre était également connecté au réseau BITNET «Because It's Time work»). BITNET était un réseau répandu dans le milieu académique, développé en 1981 et fonctionnant selon une architecture totalement différente de l'Internet. Il s'agissait d'un réseau de lignes louées, connectées par modems et formant un arbre, sur le modèle du «point-à-point» Les messages et les fichiers étaient transférés d'un nœud à l'autre jusqu'à atteindre leur destination finale. Le réseau a connu son apogée en 1991: il comprenait alors 500 organisations et 3000 noeuds. Sa dimension mondiale et les services offerts en faisaient une sorte d'Internet avant l'heure. EARN, la branche européenne du réseau, a connu quelques difficultés de développement dans un premier temps, dues à la résistance des rateurs PTT.<sup>18</sup> En 1987, la Suisse comptait onze organisations reliées à BITNET, parmi lesquelles le CERN, L'Université de Saint-Gall, l'Université de Neuchâtel, l'Hôpital cantonal de Genève et l'EIR (Institute for Reactor Research) à Wuerenlingen, tournant principalement sur le système VMS de DEC. Aujourd'hui, BITNET n'existe plus.

Le 15 mars 1990, le CERN a été relié au réseau NSFNET via une connexion directe avec l'Université de Cornell, aux Etats-Unis. Cette liaison T1 fonctionnait à la vitesse alors très élevée de 1,5 Mbits/s. Elle n'était toutefois pas la première liaison entre l'Europe et les USA: en juin 1973, un lien avec l'Arpanet américain était établi entre le Seismic Data Analysis Center (SDAC) en Virginie et le centre NORSAR à Kjeller (Norvège), dans le cadre du projet SATNET.<sup>19</sup> Ce lien satellite fonctionnait à 9,6 kbps. Il sera étendu en septembre de la même année au University College de Londres via une ligne terrestre offerte par British Telecom.<sup>20</sup> La liaison entre le CERN et Cornell, nommée «EASIgate» fut installée en partenariat avec la firme IBM, dans le cadre du projet EASI lancé en novembre <sup>1987</sup> par le constructeur informatique. Il s'agissait d'établir des partenariats entre de grandes institutions péennes de recherche (18 à l'origine, réparties dans 9 pays) en vue de développer un réseau d'échange d'information. Le «coeur» du réseau était situé au CERN. Easinet supportait TCP/IP, X.25 et SNA, afin de permettre une compatibilité maximale avec les sites de recherche.

<sup>17</sup> Maria Dimou, «A user guide to electronic mail services at CERN», <http://cdsweb. cern.ch/record/1035915/files/CM-P00065764.pdf>,1990.

<sup>18</sup> Gillies, Cailliau,op.cit.

<sup>19</sup> Via le système de satellites Intelsat.

<sup>20</sup> C'est Peter Kirstein qui persuadera British Telecom de fournir cette ligne gratuitement. Pour plus d'informations, on lira http://nrg.cs.ucl.ac.uk/mjh/kirstein-arpanet.pdf.

On doit enfin au CERN l'initiative,en 1989, de la fondation du RIPE (Réseaux IP européens), l'organisation qui alloue encore aujourd'hui les adresses IP en Europe. Avant cette date, les adresses IP étaient buées, pour le monde entier, par une organisation américaine, le NIC.

#### Autres réseaux d'information

En parallèle au développement de l'Internet, d'autres réseaux permettant le partage d'information se sont développés et ont été utilisés en Suisse.

Le Vidéotex, système helvétique d'information basé sur la norme CEPTEL, a été développé par les PTT à partir de 1980.21 Lancé en tant que service public commercial en 1987, il ne comptera que <sup>180</sup> <sup>000</sup> lisateurs à son apogée en 1995, avant d'être abandonné en 2000. Gouffre financier, déjà dépassé techniquement lors de son introduction, ce tème extrêmement rigide et monopolistique ne trouvera jamais son pupublic. En 1995, alors géré par Telecom PTT,Vidéotex fut scindé en deux: d'un côté,l'infrastructure fut confiéeà unenouvelle société, Swissonline, comportant notamment les grandes banques helvétiques. De l'autre, la gestion des terminaux et des contrats fut vendue à la société pulliérane VTX. Le système, maintenu sous perfusion par les banques pendant 5 ans, s'éteindra dans la discrétion en septembre 2000, définitivement mis à mort par l'Internet. Parallèlement, en octobre 1992, Les PTT augurèrent leur réseau numérique «Swissnet 2», sous technologie RNIS. Il permettait la transmission de données numériques bien plus rapidement qu'avec les modems traditionnels (64 kbps ou même 128 kbps au lieu des 28 800 bps des modems analogiques). Plusieurs appareils (télétéléphone, …) pouvaient être branchés sur une seule prise.Swissnet 3 sera lancé en 1995, avec une couverture nationale.

Pour les particuliers, les BBS (Bulletin Board System) étaient un moyen populaire et commode d'accéder à de l'information via les lignes téléphoniques. Parmi les BBS de la scène romande, THOTP (The home of the programmer) offrait par exemple un accès Fidonet et Francomedia, deux réseaux d'amateurs sur protocole FTN (Fidonet Technology Network). Les réseaux FTN (protocole créé en 1984) permettaient l'échange de courrier entre BBS, via des appels (en général journaliers) *dial-up* sur réseau téléphonique. La topologie était faite de manière à ce que les ap-

<sup>21</sup> A partir du système anglais «Viewdata» Sur le Vidéotex, on lira notamment Marielle Stamm, «La saga du Vidéotex» In: Peter Haber éd.), Histoire de l'ordinateur en Suisse – un état des lieux, Zurich 2009.

pels s'effectuent si possible au sein d'une même zone téléphonique, afin de garantir les coûts les plus bas possibles. Les messages publics étaient stockés sur chaque système, alors que les messages privées étaient routés de système en système, jusqu'à leur destination. Il était possible pour les utilisateurs de télécharger leurs messages «Poll» afin d'en permettre la lecture *déconnectée*. Compte tenu de l'architecture du système, les messages internationaux pouvaient mettre trois ou quatre jours à arriver à destination. Le routage des messages était effectué via un numéro  $AKA$ , structuré en arbre sous la forme «Zone:Réseau/Nœud.Point». La zone correspondait au continent,le réseau correspondait au pays etàlarégion, le nœud correspondant au BBS et le point à l'utilisateur final. Ces numéétaient inscrits dans une nodelist remise <sup>à</sup> jour chaque semaine.A son apogée 1995–1996), Fidonet comptait 35 000 systèmes reliés. Fondée en 1990 et existant depuis 1987,L'association alphanet NF fournissait quant à elle une passerellede messagerie entre Fidonet et l'Internet,permettant aux utilisateurs de BBS d'avoir une adresse courriel. Elle adopta la nologie IP en 1993, avec un lien permanent dès 1997. Pour de nombreux passionnés, dont l'auteur de ces lignes, il s'agissait du premier «contact» avec le courriel Internet. En Suisse, il était également possible de se connecter à Compuserve, un réseau privé offrant différents services. tons enfin le rôle joué par l'IRC<sup>22</sup> dans la popularisation de l'Internet en Suisse. L'IRC permettait, pour la première fois, à des Romands de se retrouver dans différents «salons» pour y discuter en direct. Très populaire au milieu des années 1990, ce système a été concurrencé par les messageries instantanées et est aujourd'hui largement tombé en désuétude, sauf dans les milieux techniques.

## Naissance du WWW

Le développement du *world wide web* (plus couramment nommé le «web») constitue une étape majeure de l'histoire de l'Internet; sans le web, l'Internet serait peut-être resté un réseau académique, peu connu du grand public. S'il n'est pas de notre propos de faire un historique de la naissance du web, rappelons néanmoins quelques grandes étapes de celui-ci.

Le web n'est pas la première implémentation du concept d'hypertexte: son inventeur, le physicien Tim Berners-Lee, a sans doute été inspiré par le projet *Xanadu* du sociologue Ted Nelson, l'inventeur du terme «hypertexte» en 1965. Trop ambitieux, trop complexe, développé

<sup>22</sup> Internet Relay Chat, système de dialogue en temps réel.

selon un modèle fermé, celui-ci n'a jamais réussi à s'imposer, malgré l'activisme de son concepteur. Xanadu a été supplanté par le web (protocole HTTP): comme cela arrive souvent, c'est un standard plus simple mais plus réaliste, directement utilisable avec le matériel disponible, qui s'est imposé.

C'est pour répondre au problème de la diffusion de l'information au sein d'une structure vaste et complexe comme le CERN que le web a été développé. Dès 1984,Tim Berners-Lee commença à travailler sur les hypertextes, avec le développement du système Enquire. Ce qui allait devenir le web était alors pensé comme un outil participatif et collabo<sup>à</sup> la manière des wiki actuels: il devait être aussi facile de publier de l'information que de la consulter. Le premier navigateur web a été développé en 1990, quelques mois après le logiciel serveur,<sup>23</sup> et il comprenait un éditeur HTML. Cette conception témoigne d'une vision encore très «scientifique» du web, comme outil de partage de la connaissance. Pour Berners-Lee, le web devait être à la fois ouvert, et distribué en réseau. Le premier serveur web au monde a été inauguré sur la chine nxoc01.cern.ch le jour de Noël 1990: il comprenait l'annuaire téléphonique du CERN, et connut immédiatement un franc succès parmi la communauté des chercheurs. Le premier serveur web situé hors d'Europe était hébergé au SLAC de l'Université de Stanford et a ouvert le 12 décembre 1991. Alors qu'en 1993, on ne comptait que 250 serveurs web dans le monde, on assista en 1994 à une explosion du trafic réseau de... 1700%!

On peut considérer l'année 1994 comme celle d'une deuxième pularisation de l'accès au réseau global, que l'on appelait alors les «autoroutes de l'information». C'est à cette époque que les premiers sites non académiques ont commencé à voir le jour en Suisse romande, notamment sous la forme de «guides» de diverses villes romandes («Guide International de Genève» publié par Jean Hertzschuch, «Guide de Fribourg» De manière logique, ces sites étaient hébergés sur l'infrastructure d'universités.ALausanne,le premier site web de l'Université24 a ouvert en août 1994, quelques mois après celui de la bibliothèque de l'EPFL (avril 1994). C'est l'époque où l'on doutait encore de la pérennité du web, comme entémoigne cette réflexion parue dans le journal du ser-

<sup>23</sup> En 1989, Berners-Lee proposa le premier brouillon de ce qui deviendra le WWW. Son superviseur, Mike Sendall, commenta le concept en ces termes restés fameux: «Vague but exciting»

<sup>24</sup> De manière intéressante, la première page web de l'UNIL montrait une photographie de l'ancienne Académie et de la cathédrale, représentant l'Université d'avant son déménagement à Dorigny, déménagement commencé pourtant il y a... 24 ans!

vice informatique de l'Université de Lausanne:«Révolution durable, ou simple effet de mode? On ne peut encore le dire tant le phénomène est nouveau. Quoiqu'il en soit, WWW ne laisse personne indifférent. Posséder sur son bureau une encyclopédie constamment mise à jour est en effet une occasion qu'on ne saurait ignorer, surtout dans le milieu d'études et de recherche qu'est l'Université!»25A la fin de l'année 1994, l'Hebdo<sup>26</sup> estime à 8000 le nombre d'internautes romands. C'est également cette année qu'est fondée l'entreprise *Infomaniak*, aujourd'hui l'un des leaders européen de l'hébergement de sites web, et que l'on commence à trouver dans les librairies les premiers manuels d'utilisation de l'Internet en français. Fin 1994, Bâle-Ville créé le premier site Internet d'une administration suisse, à partir notamment de l'expertise acquise sur Vidéotex.En 1997,seules 8% des villes disposaient d'un site Internet officiel.

#### 1995: le «boom» de l'Internet en Suisse

A l'Université de Lausanne, le service web <sup>a</sup> été mis en fonction moins d'une année après l'introduction du serveur Gopher: en juin 1995,il était déjà consulté 50 000 fois par mois.<sup>27</sup> Sur le plan global, 1995 a été l'année où,pour lapremièrefois, letrafic web a dépassé le traficFTP.Pourcertains commentateurs de l'époque,l'heure était – déjà – à une certaine nostalgie: ceux qui ont connu le réseau strictement académique voyaient parfois d'un mauvais oeil une sur-ouverture à des usages jugés moins légitimes, jeux et pornographie notamment. C'est également à cette période que s'établissent en Suisse les premiers fournisseurs d'accès privés à l'Internet, parmi lesquels Ping (points d'accès à Lausanne, Berne et Zurich) et SWITCH (Zurich, dès 1993). A cette époque, le trafic web ne représentait encore que1% du trafic Internet total.EUnet a été le premier fournisseur suisse offrant un accès Internet par modem (DialEUNet). Dès 1990, cette entreprise avait des points d'accès à Genève, Zurich, Bâle, Berne et Lugano. Opérant dans la «zone grise» du monopole des PTT, il s'agit du mier FAI suisse qui a offert le courriel grand-public. Au début des années 1990,leCHUUG Swissunix systemsusers group,fondé parSimon Poole) offrait également des services Internet aux particuliers en Suisse.<sup>28</sup> En

<sup>25</sup> Jacques Guélat, «World-Wide web», In: Info-CI, septembre 1994, Université de Lausanne. 26 Bruno Giussani, «Les Romands fous d'Internet», In: l'Hebdo, Nº 50, 1994.

<sup>27</sup> Luc Domenjoz, «Pères d'Internet, les chercheurs universitaires ont-ils un avenir sur le 'réseau des réseaux'?». In: Allez savoir, N° 2, Université de Lausanne, 1995.

<sup>28</sup> Le groupe n'existe plus depuis 1998. Il est devenu /ch/open, le Swiss Open Systems User Group.

1996, Telecom PTT inaugura «the blue window», un service d'accès à l'Internet via ligne téléphonique. C'est un succès:<sup>29</sup> en 1998, 150 000 clients s'y connectent. En 1996, il <sup>y</sup> <sup>a</sup> <sup>25</sup> fournisseurs d'accès <sup>à</sup> l'Internet.<sup>30</sup>

En Suisse, 1995 est l'année où de nouvelles activités virtuelles se veloppent: «cyberadministration», enseignement à distance, commerce en ligne... C'est également l'année où le public confond pour la première fois le web avec l'Internet. C'est également l'époque où les grands médias ne peuvent plus se passer d'une «vitrine» sur le net: la RSR ouvre ainsi son site Internet le 7 avril 1997.L'année suivante,le Conseil fédéral publie «pour une société de l'information en Suisse» <sup>31</sup> document tégique succinct présentant les grandes orientations politiques de l'exécutif. Le Conseil fédéral voit dans les nouvelles technologies d'information et de communication (NTIC) «avant tout une possibilité d'accroître la capacité d'action et les moyens de communication des individus, d'engager et d'approfondir les contacts multiculturels au-delà des frontières et de développer dans le sens voulu les spécificités culturelles et la diversité d'une société démocratique et ouverte» De même, l'utilisation des NTIC «permettra d'améliorer la situation de l'emploi, la qualité de la vie et l'intégration des personnes handicapées ou âgées et des mino-» Dans ce document, le Conseil fédéral avance que «la société de l'information s'organise par le biais des initiatives de chacun et par l'effet de la libre concurrence. L'économie privée est appelée à jouer un rôle essentiel dans ce domaine […]» Le document précise également la nécessité d'une bonne formation des citoyensaux NTIC, le développement de la cyberadministration, et relève la nécessité d'adapter la législation, notamment dans les domaines de la propriété intellectuelle et de la tection des données. Dès 1998, les quatre programmes de la Radio Suisse Romande sont diffusés en direct sur l'Internet. L'entreprise eBay installe son siège européen à Berne en 2003,tandisque Googles'installe à Zurich en 2004. En 1997, 7% seulement de la population suisse utilisait l'Internet; en 2009, 81% des personnes interrogées s'y étaient branchées au moins une fois au cours des derniers six moiset 72% affirmaient l'utiliser plusieurs fois par semaine.<sup>32</sup>

<sup>29</sup> Aidé par le fait que «The blue window» (aujourd'hui bluewin) était le seul FAI suisse a disposer d'un numéro permettant un accès au tariflocal depuis toute la Suisse, ses concurrents devant maintenir de coûteux points d'accès dans le plus de zones possibles!

<sup>30</sup> Roland Eugster,op. cit.

<sup>31</sup> «Stratégie du Conseil fédéral suisse pour une société de l'information en Suisse» du 18 février 1998. Une version révisée paraîtra en 2006.

 $\mathcal{R}$  OFS, «Ménages et population – Utilisation d'internet», <http://www.bfs.admin.ch/bfs/ portal/fr/index/themen/16/04/key/approche\_globale.html>, 2009.

## Conclusion

En Suisse, l'Internet s'est développé à une vitesse surprenante: en quelques années seulement, il est passé d'un obscur réseau académique à ce medium de masse que nous connaissons aujourd'hui. Comment pliquer pareil succès?

Au vu de l'histoire du réseau, il semble bien que ce soit son caractère foncièrement ouvert qui explique cette réussite. Tout comme le PC – un autre succès technologique et commercial contemporain – l'Internet est fondamentalement «génératif»,<sup>33</sup> en ce qu'il constitue une plateforme jamais «terminée»: ses concepteurs n'ont pas prévu tous les usages sibles du réseau. Ce modèle libre a démontré sa pertinence technique et économique: en permettant à tout un chacun de participer au développement des technologies (le système Linux constitue l'exemple classique de cette réussite), il permet la production d'un code, d'un protocole ou d'un matériel de meilleure qualité, et répondant souvent mieux – et plus rapidement – à la demande des utilisateurs.

Reste que pareil succès n'est pas immuable. Des mouvements de fond convergent pour remettre en cause les principes fondateurs de l'Inl'Internet: censure politique, concentration des fournisseurs d'accès, restricau principe de neutralité du réseau au nom de la lutte contre le SPAM, pression des industries culturelles au filtrage des données au nom de la lutte contre l'échange d'oeuvres protégées ne sont que quelques exemples. Que reste-il du projet initial d'un réseau ou producteurs et consommateurs d'information se confondent? L'asymétrie entre des contenus toujours plus concentrés et une foule de consommateurs peu ou pas productifs s'accentue irrémédiablement.

Par une pirouette de l'histoire, l'internet tend chaque jour à ressembler un peu plus aux réseaux propriétaires qu'il a surpassés. C'est d'autant plus inquiétant que les questions politiques autour de sa gouvernance ne sont pour ainsi dire pas discutées sur la place publique.

#### Remerciements

L'auteur remercie Marielle Stamm, Marc Schaefer et Pierre Jeanneret pour leur lecture et leurs précieux conseils.

<sup>33</sup> Sur le concept de «générativité», le lecteur lira l'excellent Jonathan Zittrain, The future of the internet,and how to stop it,Yale University Press, 2008.